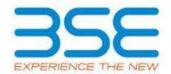

|    | XBRL Excel Utility                    |
|----|---------------------------------------|
| 1. | <u>Overview</u>                       |
| 2. | Before you begin                      |
| 3. | <u>Index</u>                          |
| 4. | Import XBRL file                      |
| 5. | Steps for filing Shareholding Pattern |
| 6. | Fill up the Shareholding Pattern      |

#### 1. Overview

The excel utility can be used for creating the XBRL/XML file for efiling of shareholding pattern.

Shareholding pattern XBRL filling consists of two processes. Firstly generation of XBRL/XML file of the Shareholding pattern, and upload of generated XBRL/XML file to BSE Listing Center.

# 2. Before you begin

- 1. The version of Microsoft Excel in your system should be Microsoft Office Excel 2007 and above.
- 2. The system should have a file compression software to unzip excel utility file.
- 3. Make sure that you have downloaded the latest Excel Utility from BSE Website to your local system.
- 4. Make sure that you have downloaded the Chrome Browser to view report generated from Excel utility
- 5. Please enable the Macros (if disabled) as per instructions given in manual, so that all the functionalities of Excel Utility works fine. Please first go through Enable Macro Manual attached with zip file.

|   | 3. Index                                     |                    |
|---|----------------------------------------------|--------------------|
| 1 | Details of general information about company | General Info       |
| 2 | Declaration                                  | <u>Declaration</u> |

| 3 | Summary              | Summary              |
|---|----------------------|----------------------|
| 4 | Shareholding Pattern | Shareholding Pattern |
| 5 | Annexure B           | <u>Annexure B</u>    |

### 4. Import XBRL file

1. Now you can import and view previously generated XBRL files by clicking Import XBRL button on Genenral information sheet.

### 5. Steps for Filing Shareholding Pattern

- I. Fill up the data: Navigate to each field of every section in the sheet to provide applicable data in correct format. (Formats will get reflected while filling data.)
  - Use paste special command to paste data from other sheet.
- II. Validating Sheets: Click on the "Validate" button to ensure that the sheet has been properly filled and also data has been furnished in proper format. If there are some errors on the sheet, excel utility will prompt you about the same.
- III. Validate All Sheets: Click on the "Home" button. And then click on "Validate All Sheet" button to ensure that all sheets has been properly filled and validated successfully. If there are some errors on the sheet, excel utility will prompt you about the same and stop validation at the same time. After correction, once again follow the same procedure to validate all sheets.

Excel Utility will not allow you to generate XBRL/XML until you rectify all errors.

- IV. Generate XML: Excel Utility will not allow you to generate XBRL/XML unless successful validation of all sheet is completed. Now click on 'Generate XML'' to generate XBRL/XML file.
  - Save the XBRL/XML file in your desired folder in local system.

- V. Generate Report: Excel Utility will allow you to generate Report. Now click on 'Generate Report' to generate html report.
  - Save the HTML Report file in your desired folder in local system.
  - To view HTML Report open "Chrome Web Browser" .
  - To print report in PDF Format, Click on print button and save as PDF.
- VI. Upload XML file to BSE Listing Center: For uploading the XBRL/XML file generated through Utility, login to BSE Listing Center and upload generated xml file. On Upload screen provide the required information and browse to select XML file and submit the XML.

## 6. Fill up the Shareholding Pattern

- 1. Cells with red fonts indicate mandatory fields.
- 2. If mandatory field is left empty, then Utility will not allow you to proceed further for generating XML.
- 3. You are not allowed to enter data in the Grey Cells.
- 4. If fields are not applicable to your company then leave it blank. Do not insert Zero unless it is a mandatory field.
- 5. Data provided must be in correct format, otherwise Utility will not allow you to proceed further for generating XMI.
- 6. Adding new rows: Sections such as Promoters details allow you to enter as much data in a tabular form. You can Click on "Add" to add more rows.
- 7. Deleting rows: Rows that has been added can be removed by clicking the button "Delete". A popup will ask you to provide the range of rows you want to delete.
- 8. Select data from "Dropdown list" wherever applicable.
- 9. Adding Notes: Click on "Add Notes" button to add notes

Validate

| General information about company                                                          |                       |
|--------------------------------------------------------------------------------------------|-----------------------|
| Scrip code                                                                                 | 512115                |
| NSE Symbol                                                                                 |                       |
| MSEI Symbol                                                                                |                       |
| ISIN                                                                                       | INE649C01012          |
| Name of the company                                                                        | ROSE MERC LIMITED     |
| Whether company is SME                                                                     | No                    |
| Class of Security                                                                          | Equity Shares         |
| Type of report                                                                             | Quarterly             |
| Quarter Ended / Half year ended/Date of Report (For Prelisting / Allotment)                | 31-03-2023            |
| Date of allotment / extinguishment (in case Capital Restructuring selected) / Listing Date |                       |
| Shareholding pattern filed under                                                           | Regulation 31 (1) (b) |
| Whether the listed entity is Public Sector Undertaking (PSU)?                              | No                    |

Home

Validate

| Sr. No. | Particular                                                                             | Yes/No | Promoter and<br>Promoter Group | Public shareholder | Non Promoter- Non<br>Public |
|---------|----------------------------------------------------------------------------------------|--------|--------------------------------|--------------------|-----------------------------|
| 1       | Whether the Listed Entity has issued any partly paid up shares?                        | No     | No                             | No                 | No                          |
| 2       | Whether the Listed Entity has issued any Convertible Securities?                       | No     | No                             | No                 | No                          |
| 3       | Whether the Listed Entity has issued any Warrants?                                     | No     | No                             | No                 | No                          |
| 4       | Whether the Listed Entity has any shares against which depository receipts are issued? | No     | No                             | No                 | No                          |
| 5       | Whether the Listed Entity has any shares in locked-in?                                 | Yes    | No                             | Yes                | No                          |
| 6       | Whether any shares held by promoters are pledge or otherwise encumbered?               | No     | No                             |                    |                             |
| 7       | Whether company has equity shares with differential voting rights?                     | No     | No                             | No                 | No                          |
| 8       | Whether the listed entity has any significant beneficial owner?                        | No     |                                |                    |                             |

| Table 1 - Summary Statement holding of specified securities |
|-------------------------------------------------------------|

|           | Home                                     |                       |                              |                                 |                                |                   |                                                                          |                   |                          |                                |                            |                                        |                                            |                               |                                                                                                    |                     |                                       |                       |                                       |                                                   |                       |                                    |                       |  |                     |  |                            |  |                                    |  |   |                        |       |
|-----------|------------------------------------------|-----------------------|------------------------------|---------------------------------|--------------------------------|-------------------|--------------------------------------------------------------------------|-------------------|--------------------------|--------------------------------|----------------------------|----------------------------------------|--------------------------------------------|-------------------------------|----------------------------------------------------------------------------------------------------|---------------------|---------------------------------------|-----------------------|---------------------------------------|---------------------------------------------------|-----------------------|------------------------------------|-----------------------|--|---------------------|--|----------------------------|--|------------------------------------|--|---|------------------------|-------|
| Table I   | - Summary Statement holding of specifi   | ied securities        |                              |                                 |                                |                   |                                                                          |                   |                          |                                |                            |                                        |                                            |                               |                                                                                                    |                     |                                       |                       |                                       |                                                   |                       |                                    |                       |  |                     |  |                            |  |                                    |  |   |                        |       |
| Note :    | Data will be automatically populated fro | om shareholding       | pattern sheet - Data Entry R | testricted in this sho          | eet                            |                   |                                                                          |                   |                          |                                |                            |                                        |                                            |                               |                                                                                                    |                     |                                       |                       |                                       |                                                   |                       |                                    |                       |  |                     |  |                            |  |                                    |  |   |                        |       |
|           |                                          |                       |                              |                                 |                                |                   |                                                                          | Numb              | per of Voting Rightsheld | in each class ofsecurities(IX) |                            |                                        |                                            |                               | Shareholding , as a % g assuming full conversion of convertible securities ( as a percentage of diluted share capital) (XI)= (VII)+(X) As a % of (A+B+C2) | Shareholding as a % | Shareholding , as a %                 | Shareholding . as a % | Shareholding , as a %                 | Shareholding , as a %                             | Shareholding , as a % | Shareholding , as a %              | Shareholding , as a % |  | of Locked in shares |  | Number of Locked in shares |  | Shares pledged or<br>se encumbered |  | s | b-categorization of sl | iares |
| Catego    |                                          | Nos. Of               | No. of fully paid up equity  | No. Of Partly paid-             | No. Of shares<br>underlying    | Total nos. shares | Shareholding as a '<br>% of total no. of                                 |                   | No of Voting (XIV) Rig   | hts                            |                            | No. Of Shares Underlying               |                                            |                               |                                                                                                    | (XII)               |                                       | (XIII                 |                                       |                                                   |                       | Shareholding (No. of shares) under |                       |  |                     |  |                            |  |                                    |  |   |                        |       |
| ry<br>(I) | Category of shareholder<br>(II)          | shareholders<br>(III) | shares held (IV)             | up equity shares<br>held<br>(V) | Depository<br>Receipts<br>(VI) | h-t-l             | shares (calculated<br>as per SCRR, 1957)<br>(VIII)<br>As a % of (A+B+C2) | Class<br>eg:<br>X | Class<br>eg:y            | Total                          | Total as a % of<br>(A+B+C) | Outstanding convertible securities (X) | Underlying<br>Outstanding<br>Warrants (XI) | tanding securities and No. Of |                                                                                                    | No.<br>(a)          | As a % of total<br>Shares held<br>(b) | No.<br>(a)            | As a % of total<br>Shares held<br>(b) | snares neid in<br>dematerialized<br>form<br>(XIV) | Sub-category (i)      | Sub-category (ii)                  | Sub-category (iii)    |  |                     |  |                            |  |                                    |  |   |                        |       |
| (A)       | Promoter & Promoter Group                |                       | 7200                         |                                 |                                | 7200              | 0.34                                                                     | 7,200.00          |                          | 7200.00                        | 0.34                       |                                        |                                            |                               | 0.34                                                                                                    |                     |                                       |                       |                                       | 7200                                              |                       |                                    |                       |  |                     |  |                            |  |                                    |  |   |                        |       |
|           | Public                                   | 684                   | 2108800                      |                                 |                                | 2108800           | 99.66                                                                    | 2108800.00        |                          | 2108800.00                     | 99.66                      |                                        |                                            |                               | 99.66                                                                                                    | 1121000             | 53.16                                 |                       |                                       | 2009335                                           |                       | 0                                  |                       |  |                     |  |                            |  |                                    |  |   |                        |       |
| (C)       | Non Promoter- Non Public                 |                       |                              |                                 |                                |                   |                                                                          |                   |                          |                                |                            |                                        |                                            |                               |                                                                                                    |                     |                                       |                       |                                       |                                                   |                       |                                    |                       |  |                     |  |                            |  |                                    |  |   |                        |       |
| (C1)      | Shares underlying DRs                    |                       |                              |                                 |                                |                   |                                                                          |                   |                          |                                |                            |                                        |                                            |                               |                                                                                                    |                     |                                       |                       |                                       |                                                   |                       |                                    |                       |  |                     |  |                            |  |                                    |  |   |                        |       |
| (C2)      | Trusts                                   |                       |                              |                                 |                                |                   |                                                                          |                   |                          |                                |                            |                                        |                                            |                               |                                                                                                    |                     |                                       |                       |                                       |                                                   |                       |                                    |                       |  |                     |  |                            |  |                                    |  |   |                        |       |
|           | Total                                    | 68:                   | 2116000                      |                                 |                                | 2116000           | 100                                                                      | 2116000.00        |                          | 2116000.00                     | 100.00                     |                                        |                                            |                               | 100                                                                                                    | 1121000             | 52.98                                 |                       |                                       | 2016535                                           |                       | 0                                  | 0                     |  |                     |  |                            |  |                                    |  |   |                        |       |

Home Validate Number of Locked in shares (XII) Shareholding , as a % assuming full conversion of convertible securities ( as a percentage of disted share capital) (XI)= (VII)+(X) As a % of (A+B+C2) Shareholding as a % o total no. of shares (calculated as per SCRI 1957) (VIII) As a % of (A+B+C2) No. of Shares

No. of Shares
Underlying Outstanding
Convertible securities
and No. Of Warrants
(XI) (a) Total as a % of Total Voting rights Number of equity shares held in dematerialized form (XV) No. of fully paid up equity shares held (IV) (V) Total nos. shares held (VII) = (IV)+(V)+ (VI) Nos. Of shareholders (III) As a % of total Share held (b) As a % of total Shan held (b) A Table II - Statement showing shareholding pattern of the Promoter and Promoter Group Sub-Total (A)(1)
(2) Foreign (a) Individuals (Neorbesident Individuals/Toreign sadsiduals)
(b) Generationals
(d) Individuals
(d) Individuals
(d) Fereign Forbiola Inventor
(e) Other Incentify Sub-Total (A)(2) Total Shareholding of Promoter and Promoter Group
(A)=(A)(1)+(A)(2) Details of Shares which remain unclaimed for Promoter & Promoter Group | The control of the control of the (f) intrace
(g) Asset reconstruction companie
(h) Sovereign Wealth Funds
NBFCs registered with RBI (i) NBFCs resistence house ros.
(ii) Other Financial Institutions
(ix) Assortion (specific)
Sub-Total (5) Sub-Total (8)(3) Associate companies / Subsidiaries Directors and their relatives (excluding independent directors and nominee directors) Relatives of promoters (other than 'immediate relatives' of promoters disclosed under. 'Promoter and Promoter Group' category) Besident Individuals holding nominal share capital up to Rs. 2 lakhs 677688 677688 677688 Foreign Companies Bodies Corporate 102597 2108800 2108800 (m) Any Other (specify) 81.87 53.16 102597 2108800 4.85 99.66 102597 2108800.00 84000 1121000.00 102597 2009335 Sub-Total (8)(4)

Total Public Shareholding (8)-(8)(1)-(8)(2)-(8)(3)-(8)(4) Details of the shareholders acting as persons in Concert for Public Details of Shares which remain unclaimed for Public C Table IV - Statement showing shareholding pattern of the Non Promoter- Non Public shareholder Custodian/DB Molder - Name of DB Molders DE Available) Total NonPromoter- Non Public Shareholding (C)= (C)(1)+(C)(2) 1,0000 1,0000 1, 685 2116000 685 2116000 2116000 2116000 1121000 1121000 2016535 2016535 Total ( A+6+C2 ) Total (A+B+C)

Disclosure of notes in case of promoter holiding in dematerialsed form is less than 100 percentage

Home Validate

|                | Name                                                                                |              | No. of fully paid up       | Total nos. shares              | Shareholding as a % of total no. of shares                        |                   | ting Rights held in each cla<br>(IX)<br>ting (XIV)<br>thts | ī                                   | Shareholding , as a % assuming full conversion of convertible securities               | Number of Locked in shares (XII) |                                       | Number of equity shares               |                  | Sub-categorization of shares  Shareholding (No. of shares) under |                    |  |
|----------------|-------------------------------------------------------------------------------------|--------------|----------------------------|--------------------------------|-------------------------------------------------------------------|-------------------|------------------------------------------------------------|-------------------------------------|----------------------------------------------------------------------------------------|----------------------------------|---------------------------------------|---------------------------------------|------------------|------------------------------------------------------------------|--------------------|--|
| Searial<br>No. | of the<br>Shareholders<br>(I)                                                       | PAN<br>(II)  | equity shares held<br>(IV) | held<br>(VII) = (IV)+(V)+ (VI) | (calculated as per SCRR,<br>1957)<br>(VIII)<br>As a % of (A+B+C2) | Class<br>eg:<br>X | Total                                                      | a % of<br>Total<br>Voting<br>rights | (as a percentage of<br>diluted share capital)<br>(XI)= (VII)+(X)<br>As a % of (A+B+C2) | No. he                           | As a % of total Shares<br>held<br>(b) | held in dematerialized form PAN (XIV) | Sub-category (i) | Sub-category (ii)                                                | Sub-category (iii) |  |
| B4(i)          | Non Resident Indians (NRIs)                                                         |              |                            |                                |                                                                   |                   |                                                            | <u> </u>                            |                                                                                        |                                  |                                       |                                       |                  |                                                                  |                    |  |
|                | Add Delete Disclosure of shareholder holding more than 1% of total number of shares |              |                            |                                |                                                                   |                   |                                                            |                                     |                                                                                        |                                  |                                       |                                       |                  |                                                                  |                    |  |
|                | Click here to go back                                                               | <u>Total</u> |                            |                                |                                                                   |                   |                                                            |                                     |                                                                                        |                                  |                                       |                                       |                  |                                                                  |                    |  |

Home Validate

|                | Name                                                                                | PAN<br>(II)     | No. of fully paid up       | Total nos. shares              | Shareholding as a % of total no. of shares                        | Number of Voting Rights held in each class of<br>(IX)  No of Voting (XIV)  Rights |       | (IX)<br>No of Voting (XIV)  |                                                                                        |            | Shareholding , as a % Number of Locked in shares assuming full conversion (XII) of convertible securities |                                                                | Shareholding, as a 70 |                   | Shareholding , as a % assuming full conversion |  | (XII) |  |  | Shar | iub-categorization of share eholding (No. of shares) u |  |
|----------------|-------------------------------------------------------------------------------------|-----------------|----------------------------|--------------------------------|-------------------------------------------------------------------|-----------------------------------------------------------------------------------|-------|-----------------------------|----------------------------------------------------------------------------------------|------------|----------------------------------------------------------------------------------------------------|----------------------------------------------------------------|-----------------------|-------------------|------------------------------------------------|--|-------|--|--|------|--------------------------------------------------------|--|
| Searial<br>No. | of the<br>Shareholders<br>(I)                                                       |                 | equity shares held<br>(IV) | held<br>(VII) = (IV)+(V)+ (VI) | (calculated as per SCRR,<br>1957)<br>(VIII)<br>As a % of (A+B+C2) | Class<br>eg:<br>X                                                                 | Total | a % of<br>Total d<br>Voting | (as a percentage of<br>diluted share capital)<br>(XI)= (VII)+(X)<br>As a % of (A+B+C2) | No.<br>(a) | As a % of total Shares<br>held<br>(b)                                                                     | held in dematerialized form (XIV) Reason for not providing PAN | Sub-category (i)      | Sub-category (ii) | Sub-category (iii)                             |  |       |  |  |      |                                                        |  |
| B4(g)          | Individuals - i.Individual sharehold                                                | ers holding nom | inal share capital up to   | Rs. 2 lakhs.                   |                                                                   |                                                                                   |       |                             |                                                                                        |            |                                                                                                    |                                                                |                       |                   |                                                |  |       |  |  |      |                                                        |  |
| 1              | Add Delete Disclosure of shareholder holding more than 1% of total number of shares |                 |                            |                                |                                                                   |                                                                                   |       |                             |                                                                                        |            |                                                                                                    |                                                                |                       |                   |                                                |  |       |  |  |      |                                                        |  |
|                | Click here to go back                                                               | Total           |                            |                                |                                                                   |                                                                                   |       |                             |                                                                                        |            |                                                                                                    |                                                                |                       |                   |                                                |  |       |  |  |      |                                                        |  |

| Table VI - Statement showing foreign ownership limits |                     |                     |  |  |  |  |  |  |  |  |
|-------------------------------------------------------|---------------------|---------------------|--|--|--|--|--|--|--|--|
| Particular Particular                                 | Approved limits (%) | Limits utilized (%) |  |  |  |  |  |  |  |  |
| As on shareholding date                               | 100.00              | 0.01                |  |  |  |  |  |  |  |  |
| As on the end of previous 1st quarter                 | 100.00              | 0.01                |  |  |  |  |  |  |  |  |
| As on the end of previous 2nd quarter                 | 100.00              | 0.01                |  |  |  |  |  |  |  |  |
| As on the end of previous 3rd quarter                 | 100.00              | 0.01                |  |  |  |  |  |  |  |  |
| As on the end of previous 4th quarter                 | 100.00              | 0.01                |  |  |  |  |  |  |  |  |

#### Notes :-

- 1) "Approved Limits (%)" means the limit approved by Board of Directors / shareholders of the Listed entity. In case the listed entity has no Board approved limit, provide details of sectoral / statutory cap prescribed by Government / Regulatory Authorities
- 2) Details of Foreign ownership includes foreign ownership / investments as specified in Rule 2(s) of the Foreign Exchange Management (Non-debt Instruments) Rules, 2019, made under the Foreign Exchange Management Act, 1999.